## <span id="page-0-0"></span>*Technical Article Power Tips: Where to Connect Frequency Analyzer Reference Leads for Bode Plot Measurement – Part 1*

**VI TEXAS INSTRUMENTS** 

## *Manjing Xie*

Whenever a system incorporates a negative feedback loop, the loop gain, T, becomes an important performance parameter to measure and optimize for stability, output regulation and transient-response performance. Voltage injection is a widely adopted method for measuring T. Figure 1 shows a typical voltage-injection T measurement setup. The feedback path is cut off between  $V_{OUT}$  and  $R_{UD}$ . A disturbance voltage is inserted. All signals refer to ground.

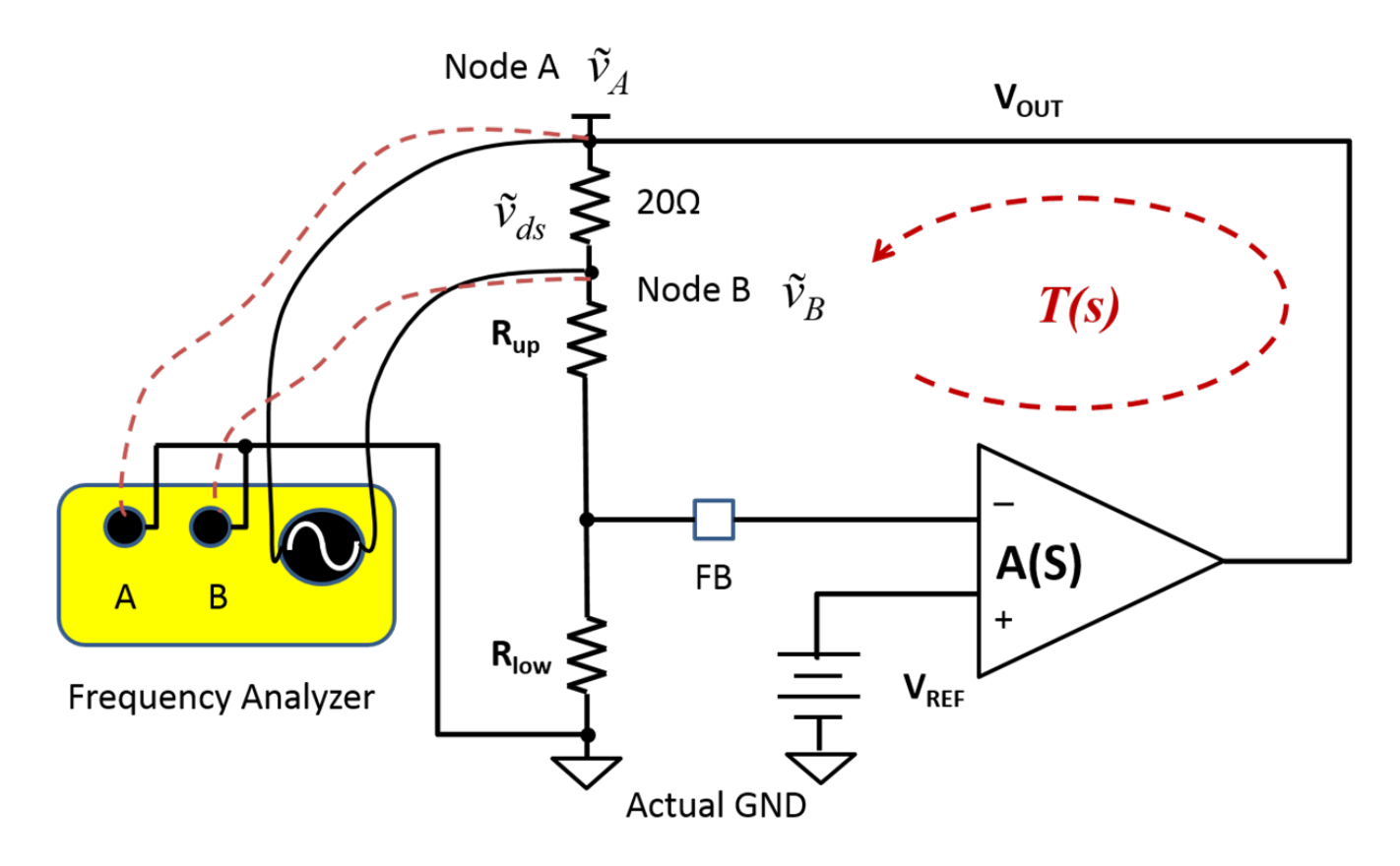

**Figure 1. Typical T Measurement Setup**

Figure 1 measures T as:

$$
T=-\frac{\widetilde{\nu_A}}{\widetilde{\nu_B}}
$$

(1)

1

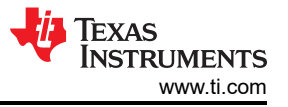

Signal receivers A and B have two leads which provide a reference point for signals A and B, respectively. Figure 2 shows the leads.

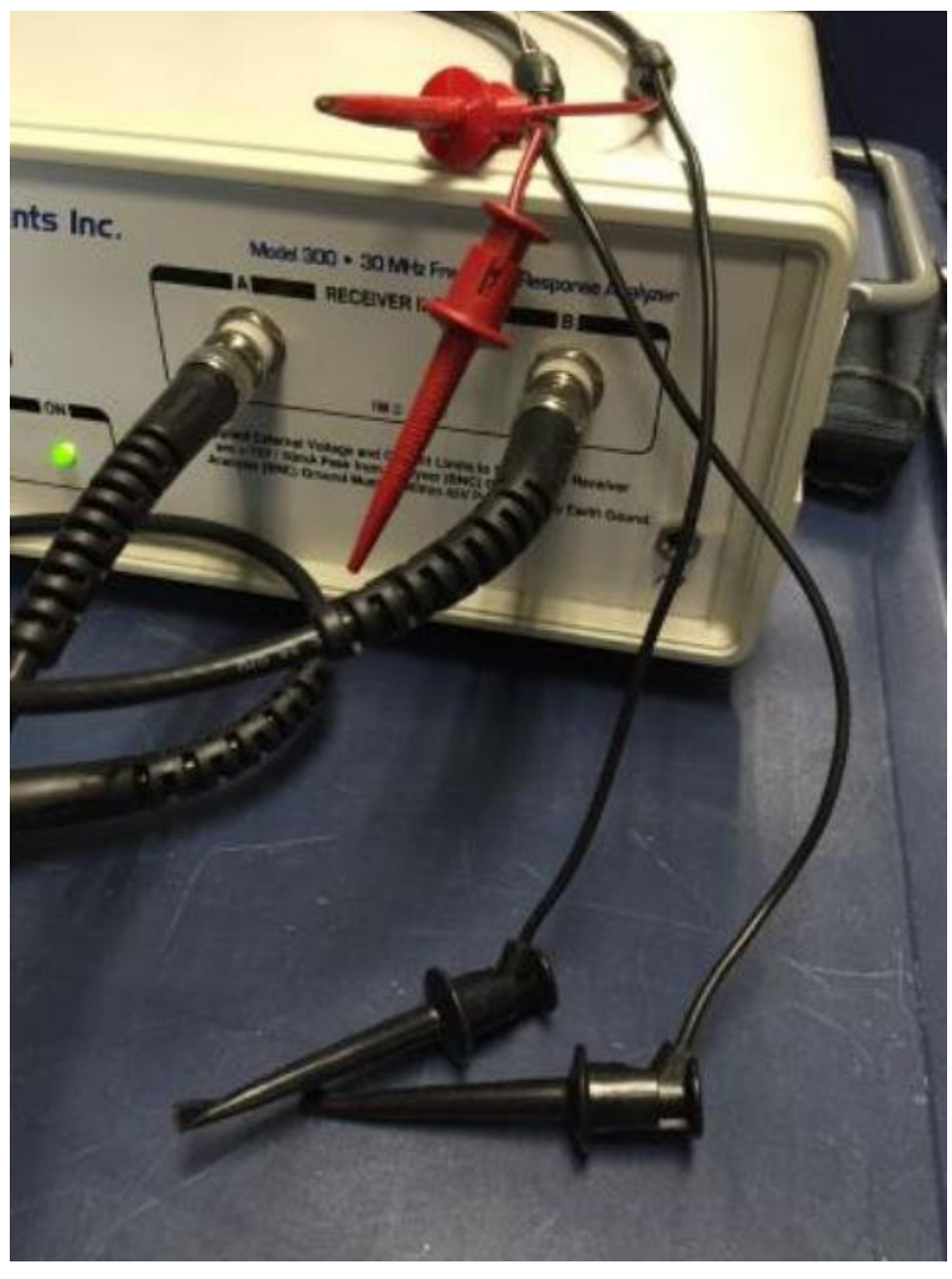

**Figure 2. Probes of Receivers a and B with Their Reference Leads**

In most cases, these leads connect to ground, and because of that, they are called GND leads. But is that always the case? To answer that question, I will demonstrate an example using the LM4041-N, a precision shunt voltage reference. [Figure 3](#page-2-0) shows a typical application circuit for the LM4041-N.

<span id="page-2-0"></span>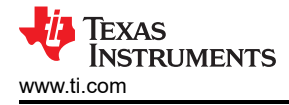

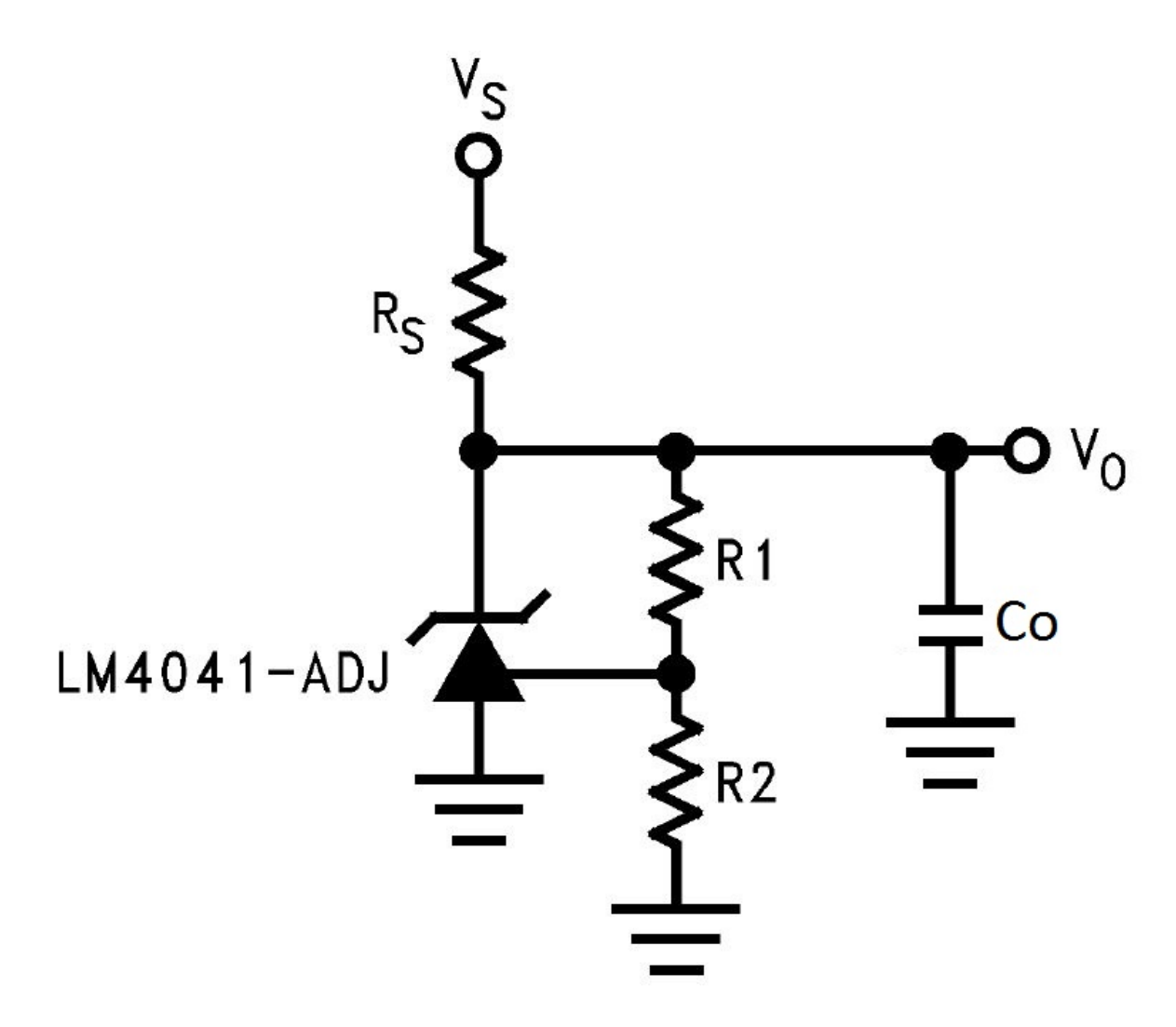

**Figure 3. LM4041-N Typical Application Circuit**

The LM4041-N keeps the voltage across V<sub>O</sub> to the FB pin at 1.24V, as [Figure 4](#page-3-0) shows. The resistor divider sets the output DC voltage.  ${\sf R}_{\rm S}$  provides current for the LM4041-N and load.

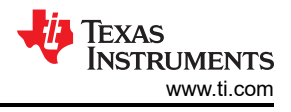

<span id="page-3-0"></span>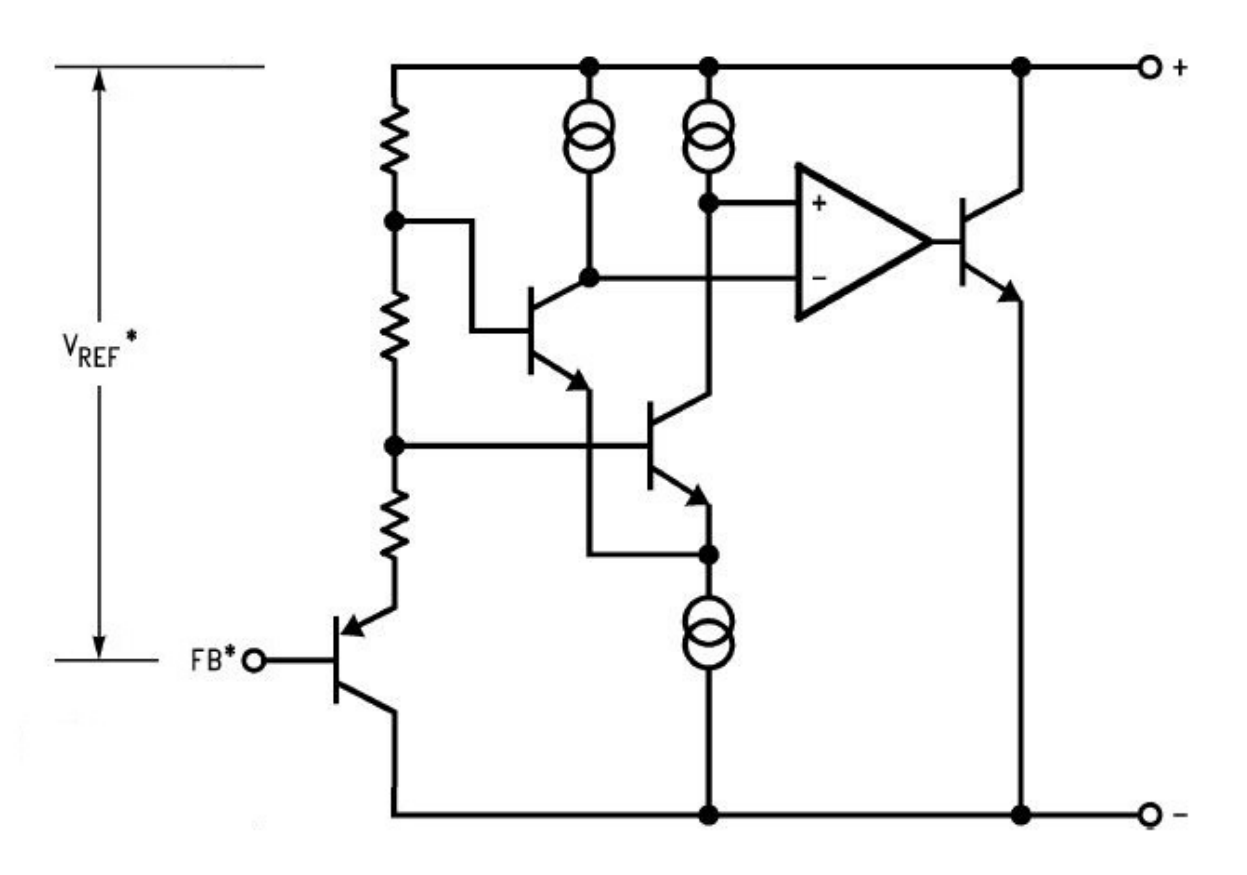

**Figure 4. LM4041-N Block Diagram**

To generate a 2.5V reference from a 12V bus, I used these components:

- R1 = 10kΩ.
- R2 =  $10kΩ$ .
- $R<sub>S</sub>$  = 10kΩ.
- $Co = 0.22 \mu F$ .

[Figure 5](#page-4-0) shows the Bode plot measurement result using the setup shown in [Figure 1.](#page-0-0) The result does not correspond to tight DC regulation, as I expected. Nor does it provide a direct indication of stability.

<span id="page-4-0"></span>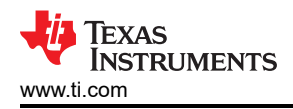

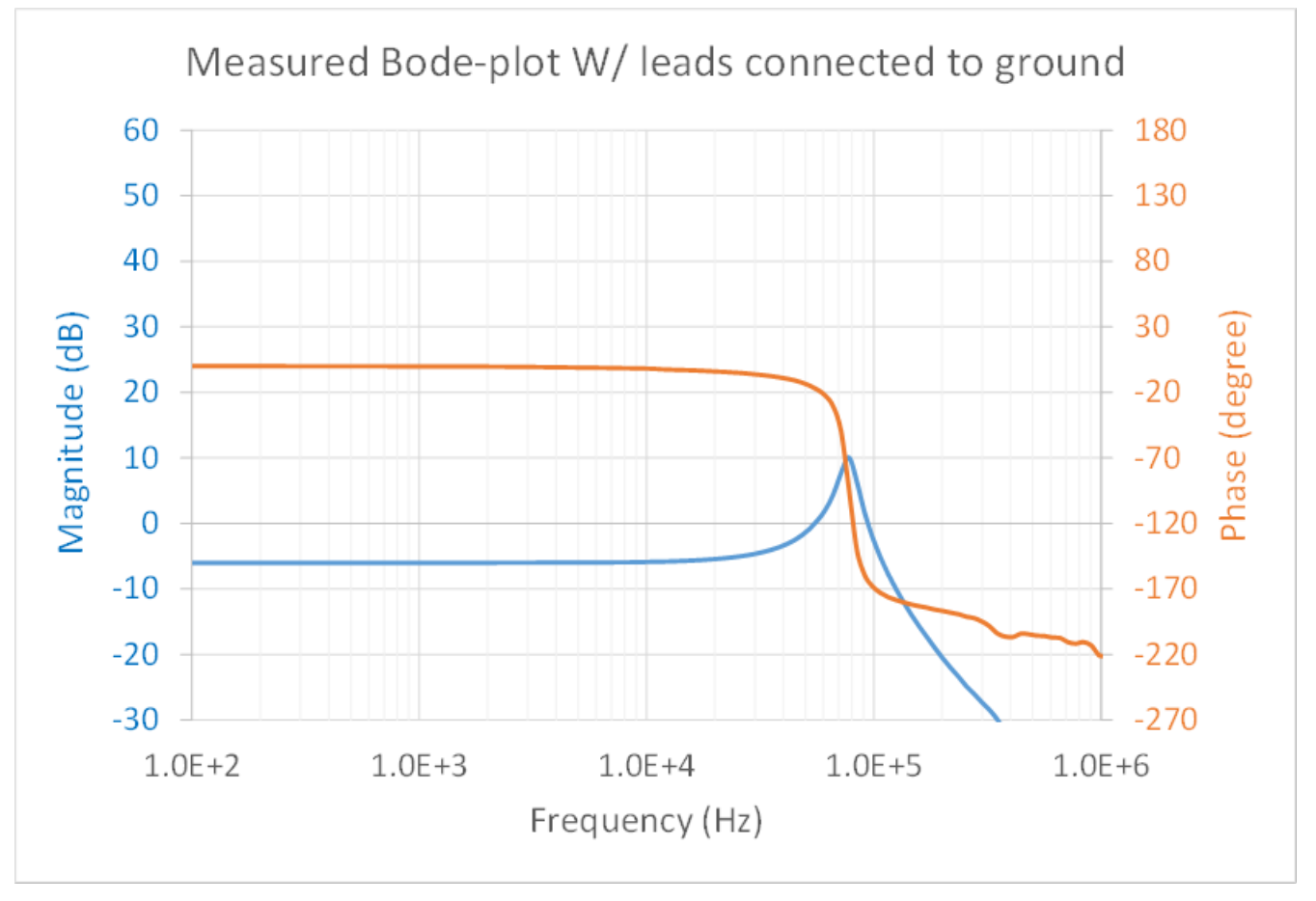

**Figure 5. Measured Bode Plot with Reference Leads Connected to Ground**

I derived the AC small-signal models referring to ground. [Figure 6](#page-5-0) shows the model.

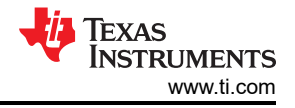

<span id="page-5-0"></span>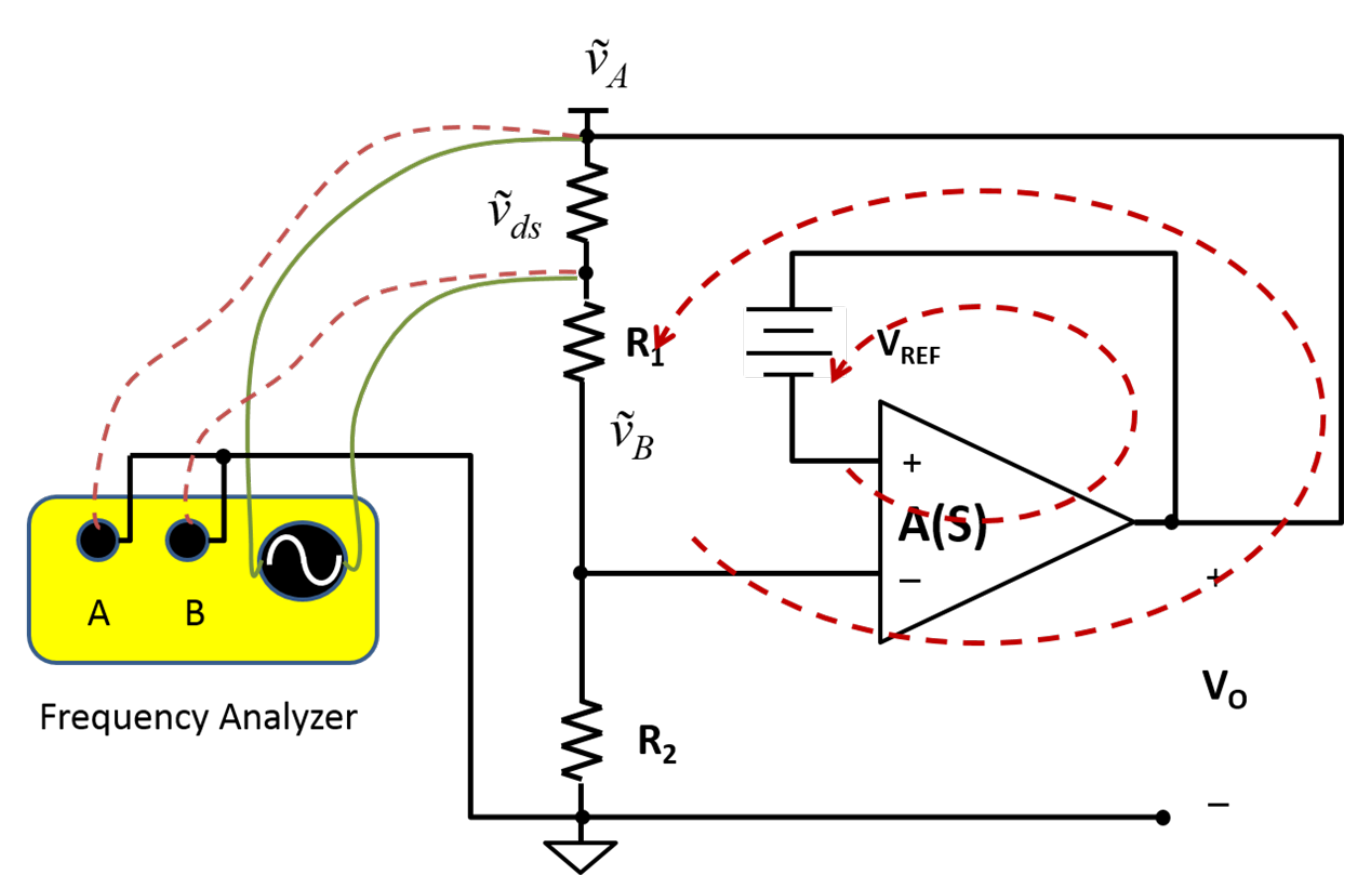

**Figure 6. Small-signal Model Referring to Ground**

With the reference leads connected to ground, the break point between  $V_0$  and  $R_1$  only cutting off part of the feedback path. I examined the LM4041-N block diagram. The positive input of the gain stage connects to  $V<sub>o</sub>$ from the AC perspective. By moving the reference leads to  $V_0$ , I now can break the feedback loop completely between  $R_2$  and ground. At this break point, looking backward is the regulator output,  $R_5$  and Co in parallel.  $R_2$ is the impedance looking forward. For most frequencies, the impedance of Co is much smaller than  $R_2$ . [Figure 7](#page-6-0) shows the small-signal model referring to  $V<sub>o</sub>$ .

<span id="page-6-0"></span>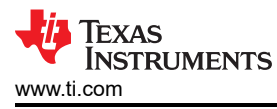

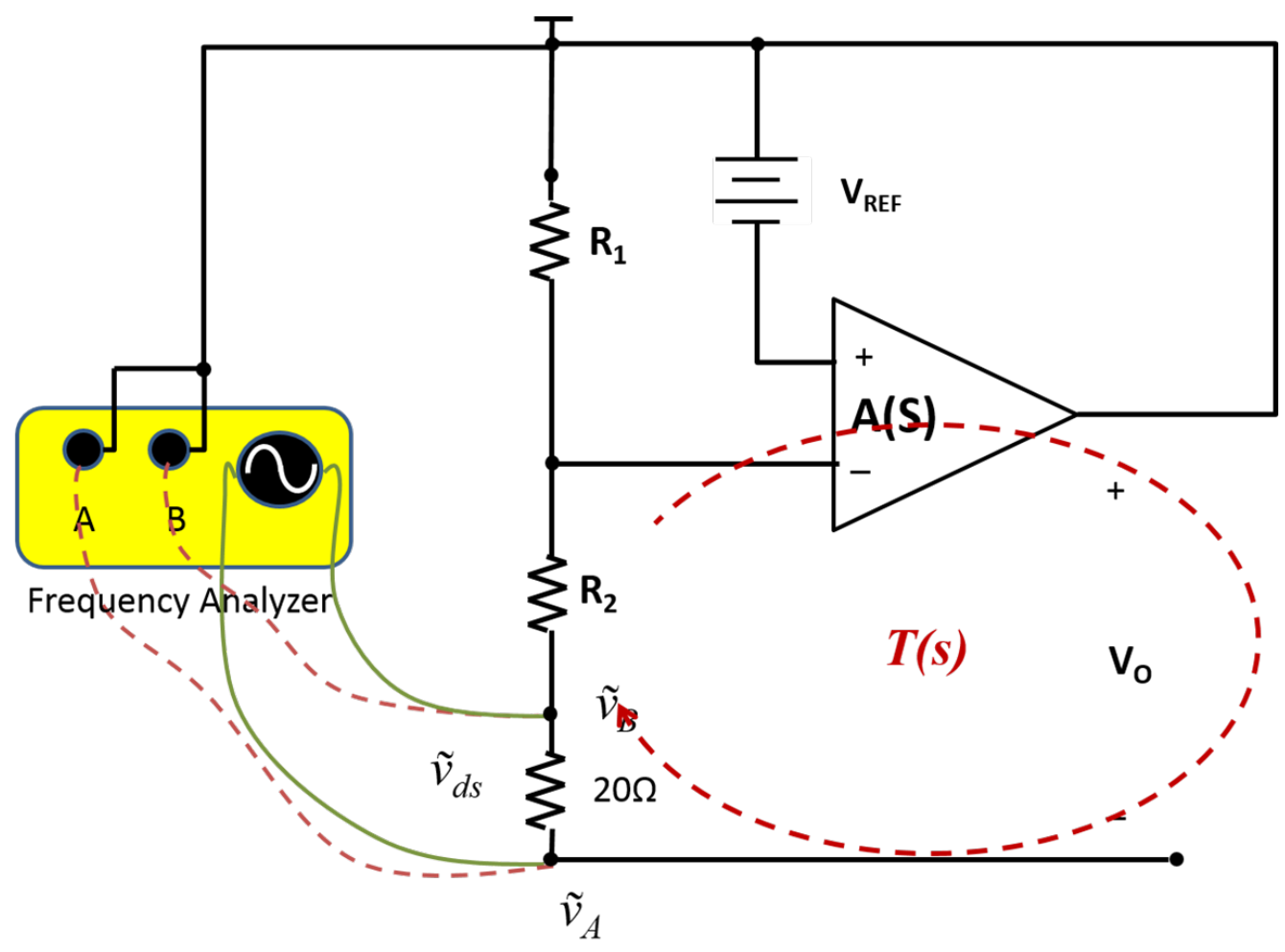

**Figure 7. Small-signal Model Referring to the Output**

[Figure 8](#page-7-0) shows the measurement results using the setup shown in Figure 7.

7

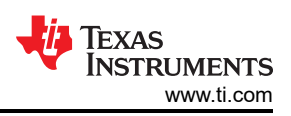

<span id="page-7-0"></span>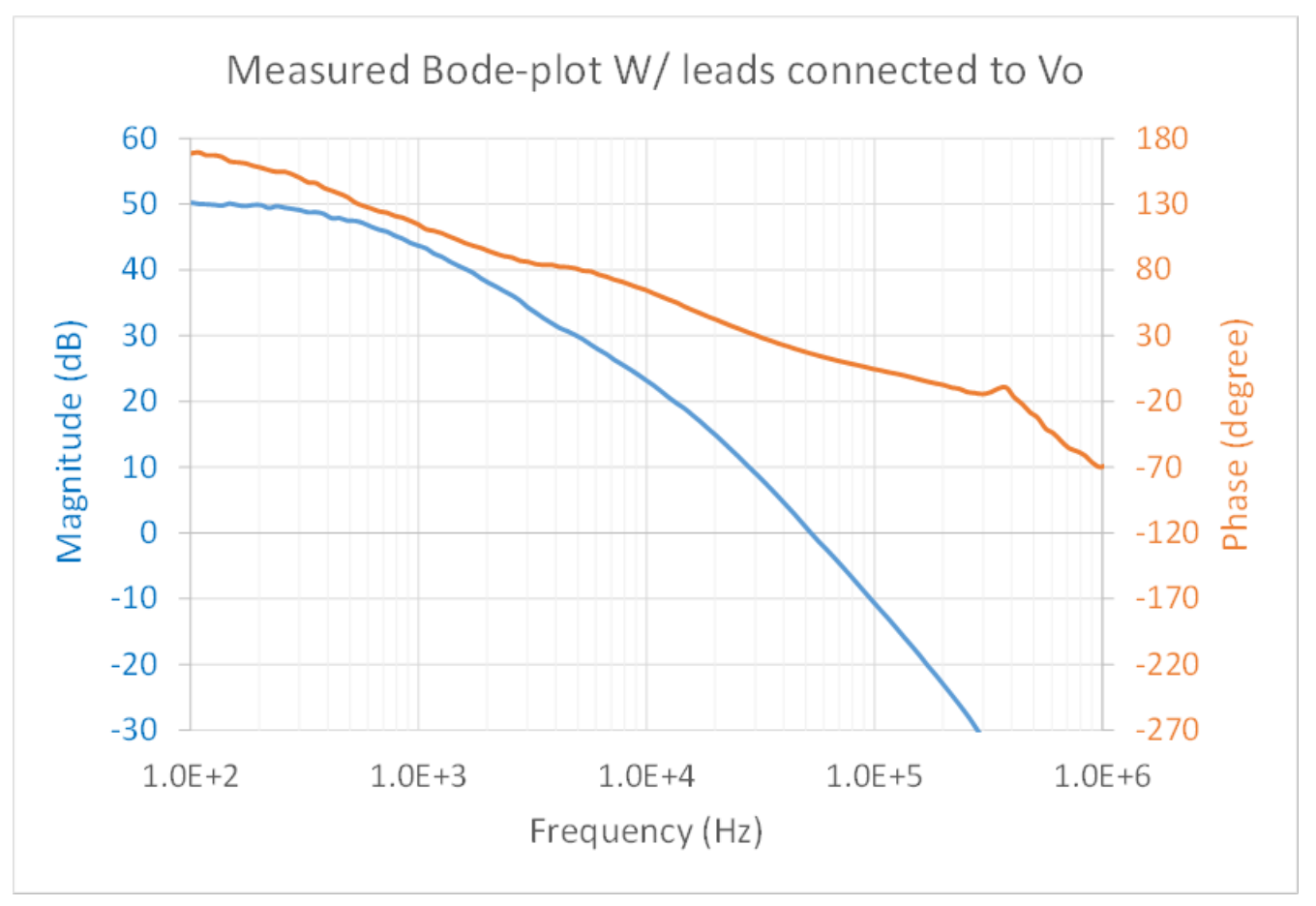

**Figure 8. Measured Bode Plot with Reference Leads Connected to v<sup>o</sup>**

The result shown in Figure 8 indicates that the stability needs improving. I reduced the output capacitor from 0.22 $\mu$ F to 47nF and added a phase-boosting capacitor in parallel to R<sub>2</sub>, as shown in [Figure 9](#page-8-0).

<span id="page-8-0"></span>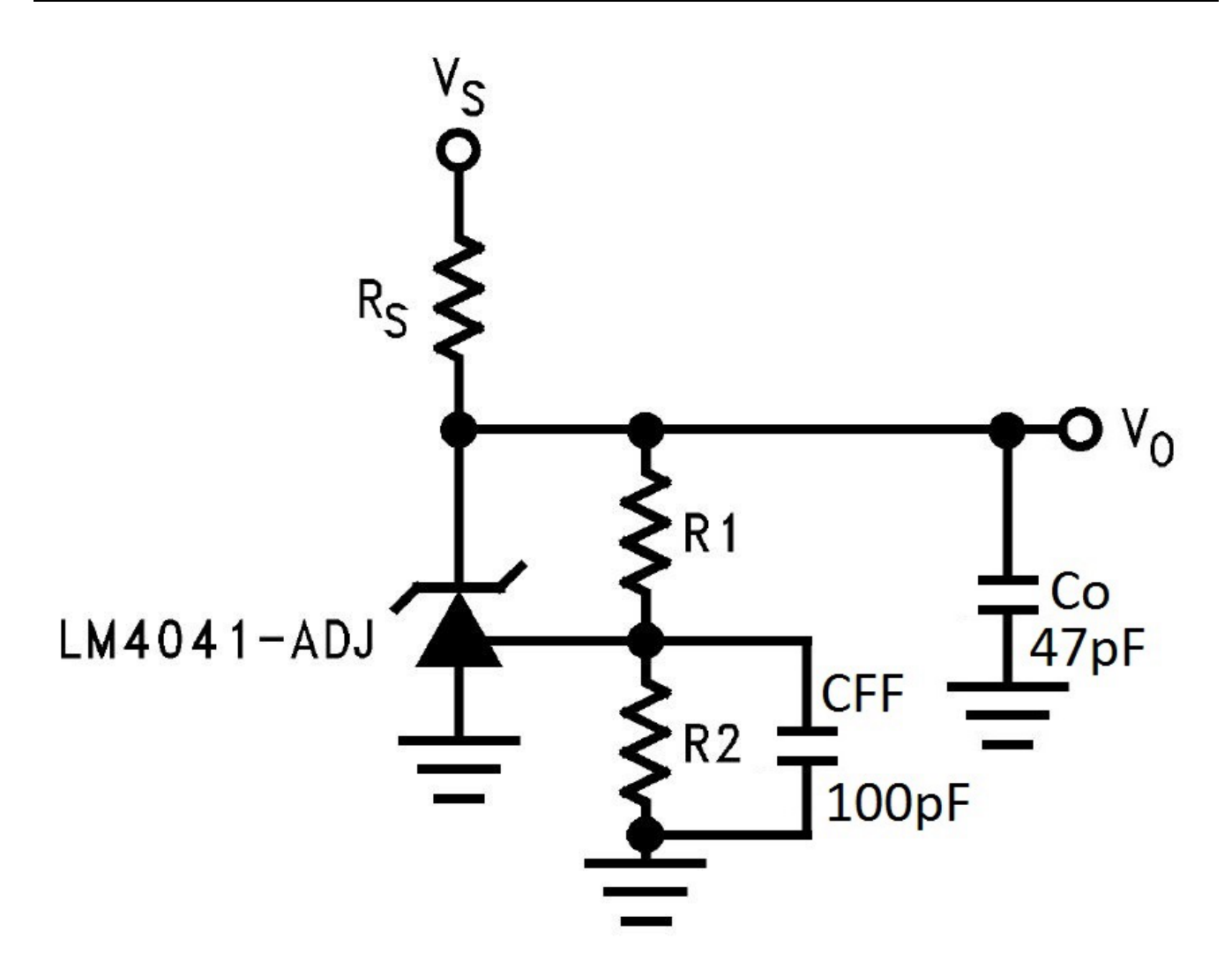

**Figure 9. Final Schematic of LM4041-N as a 2.5V Voltage Reference**

[Figure 10](#page-9-0) shows the improvement with the reduced Co and phase-boost capacitor, Cff. With the changes, phase margin has increased from 16 degree to 45 degree.

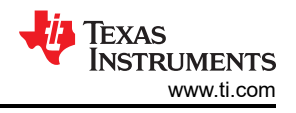

<span id="page-9-0"></span>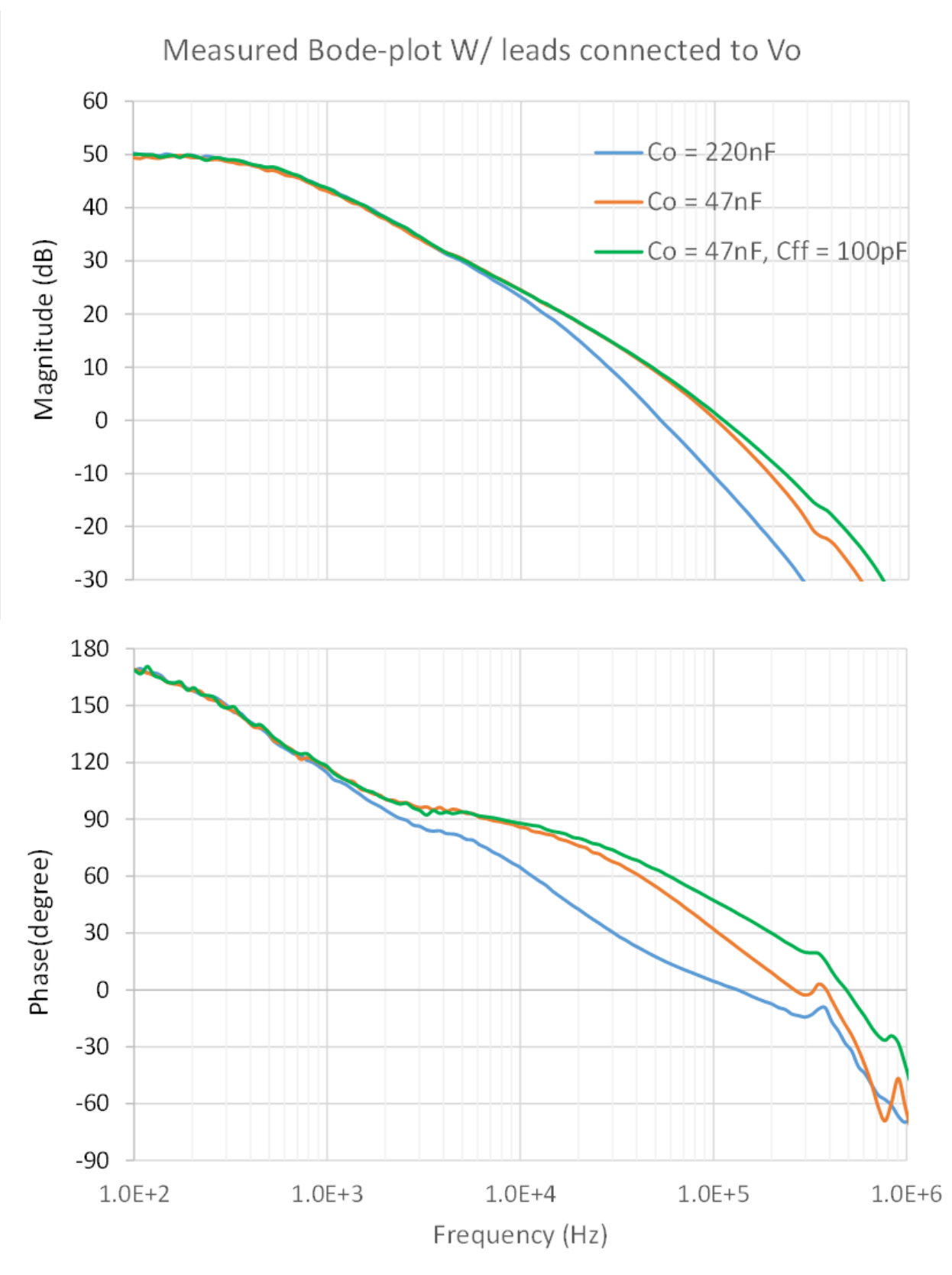

**Figure 10. Measured Bode Plot with a Different Co and Cff**

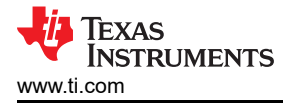

You can use the LM4041-N to show how to find a point to connect the reference leads of a frequency analyzer for Bode plot measurement. First, develop an AC small-signal model. Then, identify a reference point so you can find a break point to meet both of these requirements:

- All feedback paths are cut off at the break point.
- The impedance of the break point looking backward is much smaller than the impedance looking forward.

## **Additional Resources**

- Read more Power Tips.
- View [Power Tips videos.](https://training.ti.com/power-tips-training-series)

## **IMPORTANT NOTICE AND DISCLAIMER**

TI PROVIDES TECHNICAL AND RELIABILITY DATA (INCLUDING DATA SHEETS), DESIGN RESOURCES (INCLUDING REFERENCE DESIGNS), APPLICATION OR OTHER DESIGN ADVICE, WEB TOOLS, SAFETY INFORMATION, AND OTHER RESOURCES "AS IS" AND WITH ALL FAULTS, AND DISCLAIMS ALL WARRANTIES, EXPRESS AND IMPLIED, INCLUDING WITHOUT LIMITATION ANY IMPLIED WARRANTIES OF MERCHANTABILITY, FITNESS FOR A PARTICULAR PURPOSE OR NON-INFRINGEMENT OF THIRD PARTY INTELLECTUAL PROPERTY RIGHTS.

These resources are intended for skilled developers designing with TI products. You are solely responsible for (1) selecting the appropriate TI products for your application, (2) designing, validating and testing your application, and (3) ensuring your application meets applicable standards, and any other safety, security, regulatory or other requirements.

These resources are subject to change without notice. TI grants you permission to use these resources only for development of an application that uses the TI products described in the resource. Other reproduction and display of these resources is prohibited. No license is granted to any other TI intellectual property right or to any third party intellectual property right. TI disclaims responsibility for, and you will fully indemnify TI and its representatives against, any claims, damages, costs, losses, and liabilities arising out of your use of these resources.

TI's products are provided subject to [TI's Terms of Sale](https://www.ti.com/legal/terms-conditions/terms-of-sale.html) or other applicable terms available either on [ti.com](https://www.ti.com) or provided in conjunction with such TI products. TI's provision of these resources does not expand or otherwise alter TI's applicable warranties or warranty disclaimers for TI products.

TI objects to and rejects any additional or different terms you may have proposed.

Mailing Address: Texas Instruments, Post Office Box 655303, Dallas, Texas 75265 Copyright © 2023, Texas Instruments Incorporated